OFICINA DE PLANIFICACION DEPARTAMENTO DE PRODUCTIVIDAD Y EFICIENCIA ADMINISTRATIVA

 $\bar{\lambda}$ 

۰

 $\label{eq:1} \begin{array}{lllllllllllllll} \ldots & \ldots & \ldots & \ldots & \ldots \end{array}$ 

and the state of the state of the

 $\cdot$  .

 $f^{-1}$ 

 $-$ 

# **INFORME DE LABORES 1969**

El presente informe com prende la labor realiza da por el Departamento de Productividad y Fficiencia Administrativade la Cficina de Planificación, durante  $e<sub>l</sub>$ año 1969, con la colabo ración de la Comisión de Eficiencia Administrativa de la Presidencia de la República. fgradecemos el valioso aporte de todas aquellas instituciones del Gobierno y su personal, que en una u otra forma han dado su concurso en la ejecución de los diversos proyectos llevados a cabo en este año.

## CONTENIDO

## Página

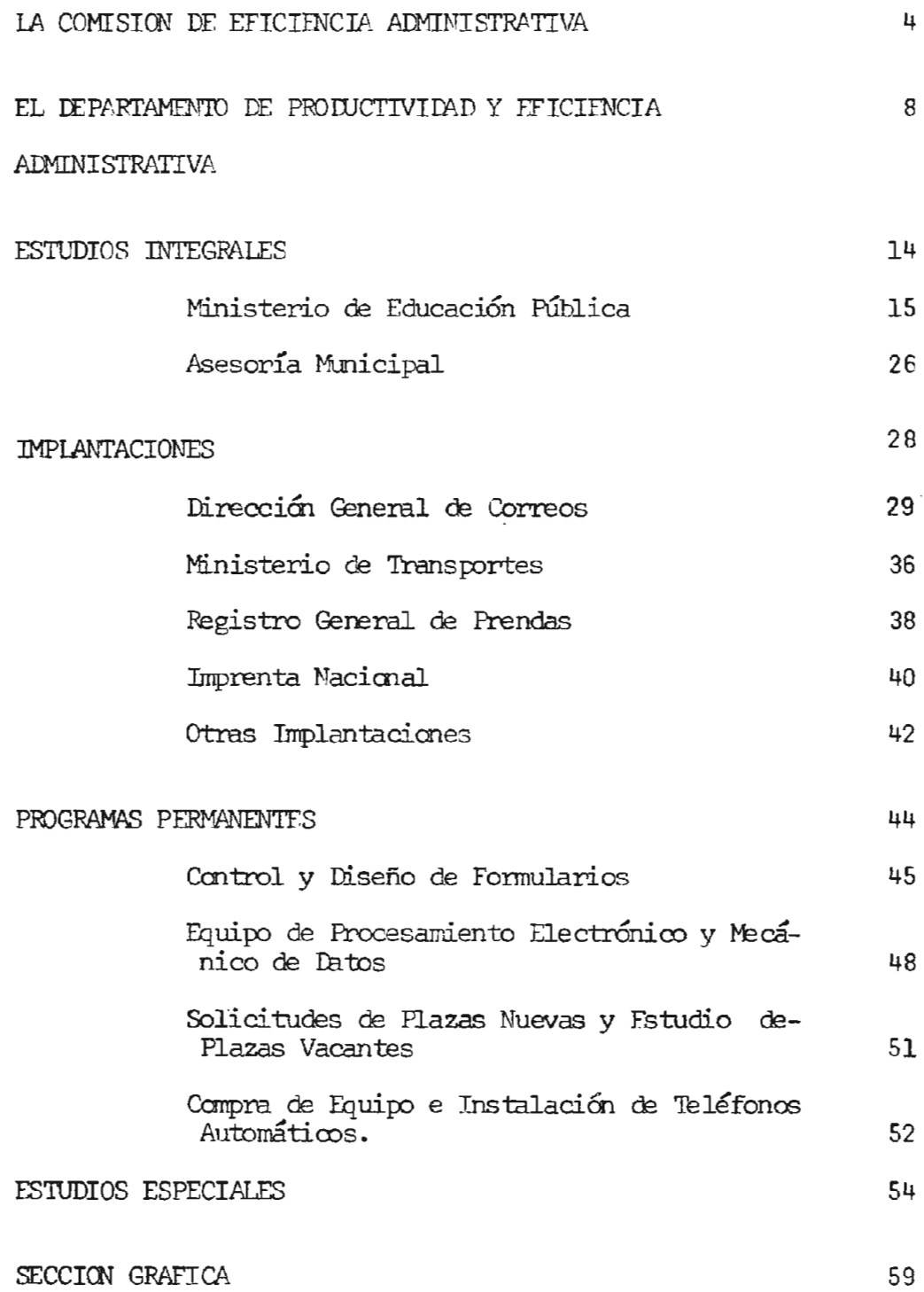

 $\frac{1}{2} \sum_{i=1}^{n} \frac{1}{i} \sum_{j=1}^{n} \frac{1}{j} \sum_{j=1}^{n} \frac{1}{j} \sum_{j=1}^{n} \frac{1}{j} \sum_{j=1}^{n} \frac{1}{j} \sum_{j=1}^{n} \frac{1}{j} \sum_{j=1}^{n} \frac{1}{j} \sum_{j=1}^{n} \frac{1}{j} \sum_{j=1}^{n} \frac{1}{j} \sum_{j=1}^{n} \frac{1}{j} \sum_{j=1}^{n} \frac{1}{j} \sum_{j=1}^{n} \frac{1}{j} \sum_{j=1}^{n$ 

 $\sim 10^{-11}$ 

## LA COMISION DE EFICIENCIA ADMINISTRATIVA

 $\overline{\phantom{a}}$ 

where  $\mathcal{L}^{\mathcal{L}}$  is the contract of the contract of the contract of the contract of the contract of the contract of the contract of the contract of the contract of the contract of the contract of the contract of the

 $\hspace{0.1cm}$   $\hspace{0.1cm}$   $\hspace{$ 

#### COMISION DE EFICIENCIA ADMINISTRATIVA

Señores Miembros:

Miguel A. Rodríguez Echeverría Miguel Ortuño Sobrado Marco A. Pinto López Rafael Esquivel Yglesias Agustín Trejos Fernández César Valverde Vega (Secretario Fjecutivo)

La Comisión de Eficiencia Administrativa, nombrada de conformidad con lo que establece el Decreto Fjecutivo  $N^{\circ}$  9 de 18 de mayo de 1966, actúa en forma ad-honorem como órgano asesor directo del señor Presidente de la República, con miras al logro de un mejor desenvolvimiento de la gestión administrativa en el Sector Público, a través de estudios para la aplicación de mejores normas de trabajo. El Departamento de Productividad y Eficiencia Administrativa de la 0ficina de Planificación del Ministerio de la Presidencia, actúa como unidad ejecutiva de sus acuerdos tomados cuva realización constituye el programa anual de labores de este Departamento. El presente infor

me representa, en su mayor parte, la actividad realizada en acatamien-

to a lo dispuesto por la Comisión.

Las finciones de la Comisión de Eficiencia Administrativa son:

- $1^{\circ}$ Conocer los planes de trabajo de la Oficina de Planificación sobre organización administrativa y aconsejar sobre:
	- a. Determinación de la política a seguir en el campo de la Reforma Administrativa.
	- Definición del campo y ámbito de los estudios ъ.
	- c. Asignación de prioridades de los estudios
	- d. Programación de actividades
	- e. Procedimientos de trabajo
	- f. Utilización de los recursos existentes para la ejecución de los programas de trabajo.
	- g. Elaboración de conclusiones y recomendaciones del Departa mento de Productividad y Eficiencia Administrativa.
- Dar aseosría en la elaboración y ejecución de los proyectos apro  $2^{\circ}$ bados.

La Comisión sesiona las veces que lo estime necesario y puede nombrar subcomisiones encargadas de estudios específicos las cuales pueden estar integradas con representantes de los sectores público y privado.

Cada proyecto aprobado por la Comisión se pondrá bajo la responsabilidad de un funcionario designado por el Ministerio correspon diente, quien quedará obligado a presentar periódicamente informes sobre la ejecución de los programas.

El quórum para las discusiones de la Comisión se forma con cuatro miembros con derecho a voto.

Los acuerdos se toman por simple mayoría entre los miembros presen tes con derecho a voto.

## EL DEPARTAMENTO DE PRODUCTIVIDAD Y EFICIENCIA ADMINISTRATIVA

ł

#### OBJETIVO Y CAMPO DE OPERACION

El principal objetivo del Departamento de Productividad y Eficiencia Ad ministrativa, es la eliminación de una serie de deficiencias de carác ter burocrático, tales como trámites dilatorios, duplicaciones, gastos innecesarios etc., con el fin de obtener un mejor aprovechamiento de los recursos humanos y materiales, que permitan al Estado realizar su gestión administrativa, de la manera más eficiente y al menor costo. Para el cumplimiento de lo anterior el Departamento de Productividad, ha establecido un programa de acción, cuyas principales metas son: 1.- Definir y delimitar las funciones de los Organismos Fstatales.

- 2.- Establecer una estructura administrativa más dinámica en los entes públicos, capaz de realizar y promover el desarrollo.
- 3.- Modernizar las leyes y reglamentos vigentes que regulan la actividad administrativa.
- 4.- Establecer normas que regulen la desconcentración, descentralización y delegación de la actividad ejecutiva.
- 5.- Procurar la adopción de técnicas modernas de operación y dirección, necesarias para hacer eficientes y útiles los servicios encomenda  $\div$ dos a las instituciones estatales.

#### POLITICA Y METODOLOGIA DE TRABAJO

El Departamento de Productividad y Eficiencia Administrativa ha seguido una política y metodología de trabajo uniforme a través de su existen cia. Sin embargo a partir del presente año la jefatura se ha preocupado por efectuar una revisión, promoviendo reuniones constantes con los

técnicos, con el fin de analizar y discutir los logros alcanzados, y así buscar soluciones que se traduzcan en una mayor eficiencia en las labo res. Como resultado de lo anterior tenemos la creación de una unidad es pecializada en la implantación de estudios, debido a que un número eleva do de ellos no era implantado por las instituciones interesadas. También se aplicó de inmediato, el sistema de implantar las recomendaciones so bre la marcha, lo que ha dado excelentes resultados.

Otro cambio de política sustancial, llevado a cabo es el de realizar estudios de mayor ámbito utilizando casi la totalidad del personal del Departamento, el cual como en el caso del Ministerio de Educación ha traba jado coordinadamente con subcomisiones de contraparte formadas al efecto, con personal de la institución.

Respecto a la metodología de trabajo, se encontraron fallas que van desde la programación del estudio e integración de los equipos de trabajo, hasta la implantación de las recomendaciones.

En la mayoría de los estudios realizados se ha errado en la estimación de tiempo para las diversas etapas, como consecuencia de no tomar en cuenta varios factores que afectan la programación. A estex problemas se le buscaron soluciones que de inmediato fueron puestas en práctica. Estas inquietudes culminaron con la realización de una Mesa Redonda so bre las actividades y Políticas del Departamento, llevada a cabo en el mes de julio del presente año, aprovechando la corta estada en el país del experto de la OEA y antiguo funcionario de la Oficina de Planifica ción Lic. Marco A. López. En este seminario se ratificaron y ampliaron los conceptos antes expuestos por la jefatura y técnicos del Departamen

 $\sim$ 

 $10$ 

 $\mathsf{to}$ .

#### EVALUACION DE LA LABOR

Con el fin de mejorar la eficiencia del Departamento, se efectuó una evaluación sobre la implantación de las recomendaciones dadas en estudios realizados en el Poder Ejecutivo e Instituciones Autónomas, durante el periodo 1965-1969.

Se obtuvo así 50.06% del total de recomendaciones implantadas, (ver cuadro anexo) lo que nos demuestra que si bien no es excelente, puede considerarse como satisfactorio si tomamos en cuenta que existen factores que afectan los estudios a la hora de su implantación. Algunos estudios se solicitan, casi al finalizar un período de Go bierno, por lo que al presentarse las recomendaciones correspondientes, estas no son tomadas en cuenta porque ha habido un cambio en el grupo gobernante, el cual en algunos casos sustenta ideas diferentes en cuanto a reforma administrativa.

Otros proyectos conllevan necesariamente, la modificación, creación o eliminación de alguna ley o leyes que constituyen la base de la reorganización propuesta y paralizan la implantación de las recomendaciones afectadas y como consecuencia se merma el interés de los  $\sim$  14  $\pm$ funcionarios que han solicitado el estudio.

Como último aspecto es necesario tomar en cuenta que la actitud  $\infty$ mún del ser humano respecto al cambio, es de ofrecer resistencia, máxi me si lo que se propone modificar tiene raíces profundas en el proceso funcional de una institución.

Ante esta situación el Departamento lleva a cabo una labor de persuasión que no siempre es efectiva lo que impide la puesta en práctica de una se rie de recomendaciones.

A pesar de esto, los resultados son bastante satisfactorios como puede verse en el cuadro que se presenta en la página siguiente.

- -

11.00

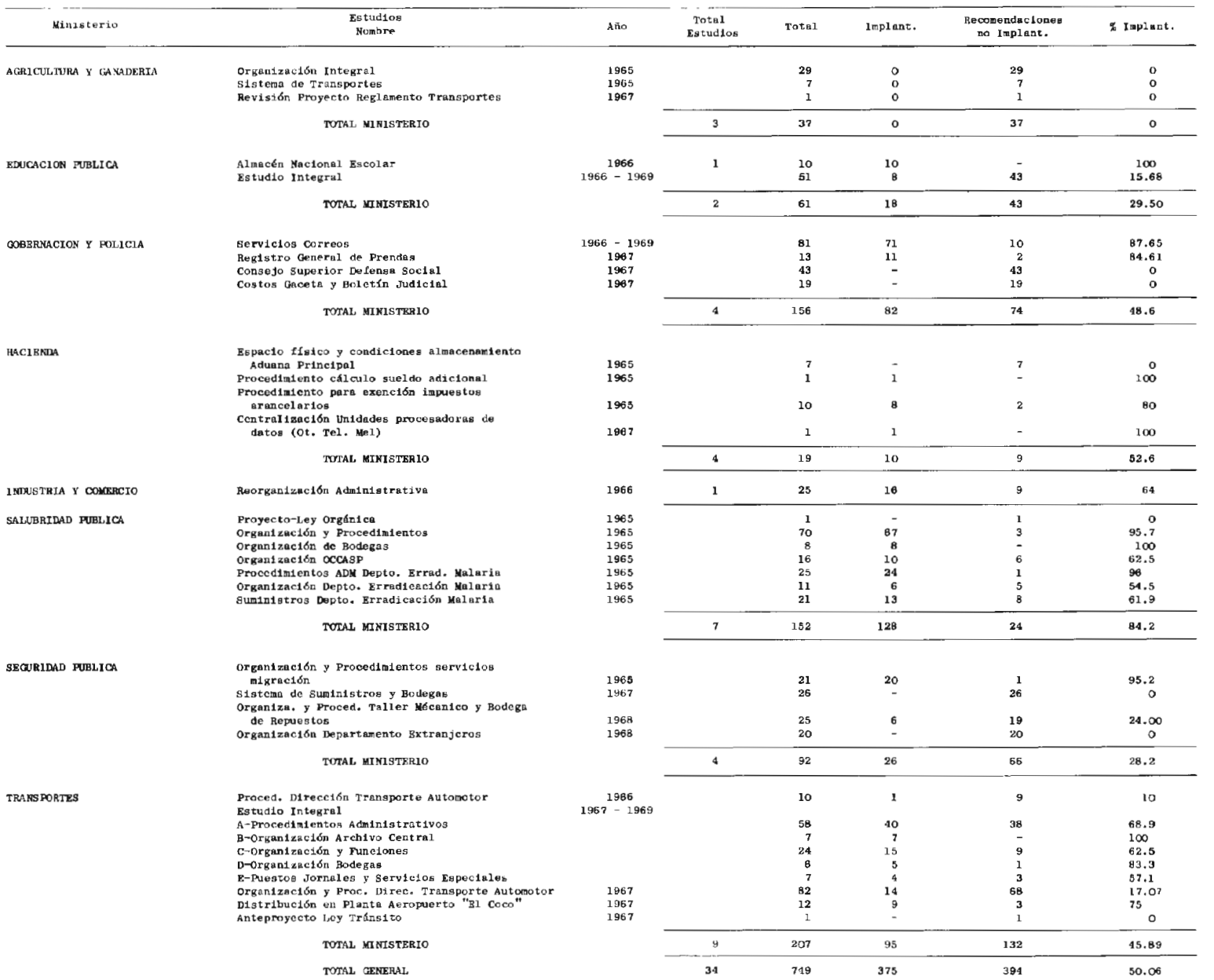

## CUADRO RESUMEN DE ESTUDIOS Y PORCENTAJE DE RECOMENDACIONES POR MINISTERIOS, PERIODO 1965 - 1969

ESTUDIOS INTEGRALES |

 $\ddot{\phantom{a}}$ 

### MINISTERIO DE EDUCACION PUBLICA

 $\sim 10^{11}$  km  $^{-1}$ 

 $\alpha_{\rm{max}}=1$ 

 $\sim$   $\sim$ 

 $\mathcal{L}_{\mathcal{A}}$ 

 $\mathcal{L}^{\text{max}}_{\text{max}}$  , where  $\mathcal{L}^{\text{max}}_{\text{max}}$ 

En el mes de octubre de 1968, se dio inicio al estudio integral del Ministerio de Educación Pública considerado de capital importancia y urgencia, debido a la magnitud de los problemas que afronta esta dependencia pública.

El primer paso fue efectuar un diagnóstico de la situación que el Ministerio presenta y luego se formuló un programa de trabajo de acuerdo con la prioridad que la atención de los aspectos más urgentes a estudiar requería.

#### TRABAJOS REALIZADOS  $\mathbf{I}$

#### Oficina de Información (Informe Parcial No. 1)

Se observó que a pesar de que a este Ministerio, concurre numeroso público a solicitar diversas clases de servicios, no existía un  $\,$   $\,$   $\,$ puesto de información.

Es así como en repetidas ocasiones se veían personas desorientadas dentro del edificio, tratando de localizar al funcionario o la ofi cina donde deben realizar sus gestiones, produciendo a su vez congestionamiento en ascensores y pasillos.

Para tal fin se logró conseguir un mueble-escritorio, teléfono y demás útiles necesarios, y se instaló la Oficina de Información en la planta baja del edificio.

Asimismo se le proveyó de un tarjetero de empleados con los datos necesarios para brindar información, lo mismo en lo relacionado con las oficinas que integran la organización del Ministerio.

Procedimientos Administrativos del Departamento de Personal (In forme Parcial No. 2)

Al Departamento de Personal se le dió primordial importancia por ser el que presentaba mayores problemas en su organización y procedimien tos.

La organización interna era deficiente, el trámite de documentos len

to, había una mala distribución del trabajo, inadecuados instrumentos de registro, que no permitían brindar una información actualizada y confiable, falta de adiestramiento al personal, etc.

Se presentaron diversas recomendaciones, tendientes a propiciar: una delimitación de procedimientos, división especializada de labores, trámite de documentos en orden lógico, establecimiento de unidades se gún un sistema de trabajo orgánico, formularios àdecuados e instrumen tos para obtener fuentes de consulta confiable, completa y actualizada. Con la aplicación de estas mejoras se logró una apreciable econo mía en personal, equipo, espacio y tiempo.

Obtenida la aprobación del informe por parte del Ministro y funcionarios interesados, se inició la implantación.

A esta fecha se han puesto en práctica las principales recomendacio nes y otras están en proceso de implantación, entre ellas, el uso de microfilm para la formación de expedientes.

#### Proyecto de Reglamento Interior de Trabajo (Informe Parcial No. 3)

El Ministerio de Educación Pública carecía de un instrumento legal tan valioso como es el Reglamento Interior de Trabajo, que regule las relaciones laborales entre el Ministerio y sus servidores.

Con base en borradores existentes y a solicitud del señor Ministro, se procedió a elaborar un proyecto de Reglamento Interior de Trabajo, el cual fue aprobado por el señor Ministro con algunas modificaciones. Ya sufrió el trámite de aprobación por parte de la Dirección General

de Servicio Civil y a esta fecha se encuentra para su aprobación, én el Ministerio de Trabajo y Bienestar Social.

### Control de Asistencia (Informe Parcial No. 4)

En el transcurso del estudio se observó que un alto porcentaje, (40%), de los empleados del Ministerio de Educación Pública que laboran en las oficinas centrales, no registraban su asistencia al trabajo por me dio de tarietas.

Tal anomalía se consignó en un pequeño informe en el que se recomienda, entre otras cosas, que se obligue a todos los servidores a registrar su asistencia por medio de tarjetas y que únicamente se exceptuara de esta norma, aquellos que, por la índole de sus funciones, fueran autorizados a no hacerlo, expresamente por el señor Ministro.

#### Estudio de Organización y Funciones (Informe Parcial No. 5)

F1 estudio de Organización y Funciones del Ministerio de Educación Pú blica comprendió todas las unidades administrativas de la Planta Cen tral, y en algunos casos, por su íntima relación, algunas unidades re gionales.

Los principales lineamientos de las recomendaciones hechas son:

- a.- Creación y organización de unidades de gran necesidad para el Mi nisterio y que actualmente no existen.
- b.- Reubicación de unidades de acuerdo con la índole de sus funciones en cuatro grandes direcciones: Cultura, Enseñanza, Construcción y Mantenimiento de Edificios, y Servicios Generales.
- c.- Separación, en diferentes unidades de las funciones de Supervisión y Asesoría, en aquellos casos que más convenga.
- d. Centralización en una sola unidad, de las funciones, que siendo iguales, son efectuadas por unidades diferentes.

El estudio pretende establecer lineas claras de mando, asignación de funciones específicas por unidades, evitar excesiva concentración de funciones y responsabilidades, obtener mayor coordinación en la programación etc.

El informe fue entregado para su consideración al señor Ministro Lic. Victor Brenes.

#### Estudio de Publicaciones (Informe Parcial No. 6)

Para elaborar publicaciones, reproducir circulares y otros documentos, existe en el Ministerio de Educación Pública un variado equipo de impresión como polígrafos, máquinas multilith, tituladora, dobladora, cámara fotográfica, etc.

A la fecha de la investigación existían dos talleres: uno adscrito al Departamento de Extensión Cultural y otro al servicio del Instituto de Formación Profesional del Magisterio; por otra parte, algunas otras máquinas se encuentran en diferentes unidades.

Sobre este aspecto se elaboró un estudio para tratar de obtener el máximo rendimiento posible del equipo y personal en cuestión, para así dar mejor servicio en el ramo de publicaciones a las diferentes unidades del Ministerio.

El citado estudio contempla recomendaciones en cuanto a la ubicación física de un solo Taller de Publicaciones, centralización en el mismo de todo lo referente a publicaciones, (con algunas excepciones), y distribución del personal.

Funcionamiento de la Sección de Planillas del Departamento Financiero (Informe Parcial No. 7)

Como complemento del estudio realizado en el Departamento de Personal y debido a las múltiples relaciones que con éste tiene, fue necesario estudiar la Sección Planillas ubicada en el Departamento Financiero.

las funciones de esta unidad son: Control de permisos, incapacidades y cesaciones. Control de giros emitidos incorrectamente. Retiro, envío y entrega de los mismos. Confección de constancias de variada índole.

En el estudio se llegó a las siguientes conclusiones: Gran parte de la labor de esta Sección desaparecerá cuando el Depar tamento de Personal normalice sus funcionamiento. Algunas funciones deben ser trasladadas a otras oficinas como a la Oficina Técnica Mecanizada, al Departamento de Personal, al Departa mento de Contabilidad, (de acuerdo al estudio de Organización y Fun ciones), etc., por lo que en el futuro no se ameritará la existencia de la Sección de Planillas.

#### Procedimientos Administrativos de Suministros (Informe Parcial No. 8)

En el Ministerio de Educación Pública existen diferentes sistemas de suministros; así, el Departamento Financiero posee su propio sistema y la Dirección General de Arquitectura Escolar otro, lo que causa duplicidad en los procedimientos.

Concretamente lo anterior se refiere a:

Compras por el Sistema general de Administración Financiera

Compras por Caja Chica.

Pago de Viáticos y Gastos de Transportes

Almacenamiento de Materiales y Repuestos y

Solicitud de materiales de bodega.

Resumiendo se puede afirmar: que existen trámites diferentes para realizar funciones similares.

Como consecuencia del análisis efectuado al respecto, se recomendaron varios procedimientos que de ser implantados proporcionarán mayor orden en las compras, rapidez en los trámites, con supresión de pasos y simplificación de formularios, etc.

Este estudio se encuentra en la fase de impresión para ser entregado próximamente al señor Ministro.

#### TRABAJOS MISCELANEOS  $II$

#### Solicitudes para la formación de Fxpedientes

Anualmente y en especial en los meses de diciembre y enero se formaban largas filas en las ventanillas de la Sección de Expedientes del Departamento de Personal, debido a que los egresados de las Escuelas -Normales, en número de 600, presentan sus documentos para que se les abra el respectivo expediente.

El problema se analizó y se recomendó que esta documentación fuera recogida por el Director de cada Fscuela Normal y enviada por éste a la Sección de Expedientes.

El trámite se implantó a partir del año 1968, y con esto se eliminó totalmente la formación de las filas a que ya se hizo mención.

#### Identificación de Pisos y Oficinas

Algunas oficinas carecían de identificación y otras la tenían aunque sin ninguna uniformidad, por lo que se identificaron numéricamente, de acuerdo con el piso, en el que se localizan.

#### Lista de Teléfonos

No existía una lista de teléfonos para uso de cada oficina, y en ocasiones era necesario atenerse a la memoria.

Se confeccionó una lista con el nombre de todas las oficinas y el número de sus respectivos teléfonos, distribuyéndose copias de la misma en el Ministerio.

#### III ESTUDIOS EN PROCESO

#### Estudio de la Sección de Estadística

El aspecto de las estadísticas educativas también presenta problemas, de diversa índole entre los que se pueden citar los siguien tes:

La información estadística que requieren las diversas unidades del Ministerio no se tienen a mano en la fecha que se necesita.

Los datos originales procedentes de los centros educativos a menudo no son enviados con la prontitud deseada.

Por existir otras unidades, no especializadas que también elaboran estadísticas estas se formulan en forma empírica. A menudo difieren unas de otras, presentándose una duplicidad y desperdicio de esfuerzos y recursos.

Se está elaborando un estudio al respecto con el fin de;a) lograr que la información estadística necesaria sea oportuna, completa y que llene las características necesarias para que sean un instrumento útil de análisis del proceso educativo, b) que sean llevadas exclusivamente por la Unidad de Fstadística.

#### Juntas de Educación y Juntas Administrativas de Colegios

Las Juntas de Educación y las Juntas Administrativas de Colegios, que alcanzan a 2.500 aproximadamente, están regidas por una ley que no responde a las exigencias actuales.

Padecen problemas en cuanto a su organización, distribución de re

cursos financieros, sistema de elección de los miembros, etc. El grupo encargado de asuntos legales elaboró un diagnóstico al res pecto y un proyecto de ley, que pretende mejorar su constitución y dar solución a los problemas que afectan a estos organismos.

#### OBSERVACIONES:

Conviene dejar consignado que el estudio, se inició con un total de 12 personas incluyendo 5 funcionarios de contraparte facilitados por el Ministerio.

Del personal de contraparte trabajaron efectivamente 4, y aún éstos abandonaron posteriormente la Comisión para ocupar puestos que les exigían dedicarse a ellos a tiempo completo o por otras circunstancias.

A esta fecha en el estudio se encuentram 4 funcionarios del Departa mento de Productividad y Eficiencia Administrativa y un servidor del Ministerio en calidad de contraparte.

ASESORIA MUNICIPAL

 $\mathcal{L}(\mathcal{L})$  and  $\mathcal{L}(\mathcal{L})$  . The set of  $\mathcal{L}(\mathcal{L})$ 

 $\mathcal{L}^{\text{max}}_{\text{max}}$ 

El Poder Fiecutivo con el fin de buscar solución a los problemas que afronta el Régimen Municipal solicitó en mayo de 1967, asesoría téc nica a las Naciones Unidas, para realizar un estudio que permitiera la reorganización del Régimen Municipal de Costa Rica. Fue así, como en diciembre de 1967 ese Organismo confió tan delicada tarea al experto señor Arvids Kalnins que desde entonces se encuentra traba jando en este Departamento.

Para la realización de su tarea el señor Kalnins elaboró un programa de trabajo dividido en cuatro etapas.

La primera etapa, cuyo trabajo fue presentado consistió en un Diagnóstico de la legislación, datos estadísticos y contables de las Municipalidades. Sintetiza esta primera parte un informe sobre la Reorganización Administrativa y Financiera del Régimen Municipal. La segunda etapa también presentada en 1969, consiste en una crítica y modificación de la División Territorial Administrativa de Costa Ri ca.

La tercera etapa presentada al final del año 1969, versa sobre la reorganización de la estructura del Gobierno local de Costa Rica. La cuarta etapa será presentada en 1970.

**IMPLANTACIONES** 

#### DIRECCION GENERAL DE CORREOS

En junio de 1966 se inició un estudio integral de los servicios de correos de Costa Rica, que contempla una serie de fases que comprenden desde la estructura y procedimientos administrativos, hasta la dotación de mobiliario y equipo y remodelación del actual edificio.

En los años 1968 y 1969, se ejecutaron las diferentes etapas del proyec to y es así como en el presente mes de diciembre concluirá con éxito es ta ardua labor realizada por espacio de tres años.

#### Financiación del Proyecto

Para la realización de los planes elaborados se destinó la suma de 00.000.000 del cual el Gobierno de Costa Rica aportó 0500.000, cubriéndose la suma restante mediante un préstamo otorgado por la Agencia In ternacional para el Desarrollo, y financiándose el Proyecto mediante:

- a) Aumento de los apartados existentes
- b) Cobro de una cuota de instalación de nuevos apartados
- c) Aumento de las cuotas anuales.

Se determinó el hecho de que las tarifas de arrendamiento de apartados postales, no cubrían los costos de operación del servicio de casilleros y que existía una demanda creciente de nuevos apartados que hacía necesaria la instalación de un mayor número de los mismos.

Mediante el Decreto Ejecutivo Nº 10, publicado en la Gaceta de 10 de marzo de 1969, se modificaron las tarifas vigentes.

29

De esta manera el ingreso para el primer año por concepto de cuotas de instalación y de servicio se estima aproximadamente en  $\ell$ 750.000, con lo cual los costos de implantación del estudio quedarán financiados en casi su totalidad, permitiendo a la vez a la Dirección General de Co rrecs absorver en los años venideros el costo de operación del sistema y como consecuencia dar un mejor servicio al usuario.

#### Labor realizada en el año

Remodelación del edificio 1.

> El estado de abandono en que se encontraba el Edificio de Correos fue motivo de una serie de trabajos de remodelación, para los cuales se licitaron en 1968 las siguientes obras:

- a.- Colocación de mosaico terrazo en patios norte y sur, hall central y corredores del segundo piso.
- b.- Techado del patio sur
- c.- Iluminación de patios sur y norte y hall central
- d.- Iluminación exterior
- e.- Sustitución del techo del actual edificio.

La inspección de las obras estuvo a cargo del Departamento de Obras por Contrato de la Dirección General de Arquitectura Escolar, a quienes damos nuestro agradecimiento por la valiosa colaboración prestada.

Es así como en el presente año se pintó parte del interior del edificio, colocando en las áreas de atención al público pisos de terrazo e insta lando una moderna iluminación interior v exterior. Al mismo tiempo se mejoró la distribución en planta física existente, de manera tal que per

费鱼

mite agrupar los servicios de atención al público en una sola área obte niéndose mayor espacio para instalación de apartados postales y una más racional distribución de las oficinas de servicio.

In cuanto a otras mejoras puede mencionarse el acondicionamiento del ala norte y sur del edificio para instalación de apartados, y de nuevas baterías de servicios sanitarios actualmente en proceso de construcción.

Por otra parte la Dirección General de Correos ha elaborado un provecto adicional de mejoras que comprende fundamentalmente la construcción de un entrepiso en el Hall Central, obras en las cuales se está trabajando, con la colaboración de la Dirección General de Arquitectura Fscolar.

#### 2. Mejoramiento del sistema de buzones

Con el fin de mejorar el sistema de buzones en la ciudad capital, se instalaron 60 unidades más, localizadas principalmente en:

- a.- Zonas comerciales
- b.- Barrics advacentes
- c.- Otras zonas de importancia en donde están localizadas instituciones de Gobierno, edificios de usos múltiples etc.

#### 3. Instalación de 8.000 nuevos apartados

Debido a la demanda de apartados postales se aumentó el número de los mismos a 8.000 unidades. Para su instalación fue necesario modificar la distribución en planta del edificio de Correos, con el objeto de dar más capacidad a las instalaciones, mediante la utilización de los patios norte y sur.

31

- El proyecto comprendió:
- a. Instalación de 8.000 apartados nuevos
- b.- Mejoramiento del sistema de clasificación
- c.- Estudio de trámite de solicitud de apartado postal y confección de la fórmula.
- 4. Adquisición de nuevo mobiliario y equipo

Para mejorar los servicios básicos de correo, se construyeron nuevos muebles para atención al público, se adquirió equipo de trabajo y ade más nuevas unidades de transporte.

A continuación se presenta un detalle del equipo recibido por la Direc ción General de Correos, en el presente año.

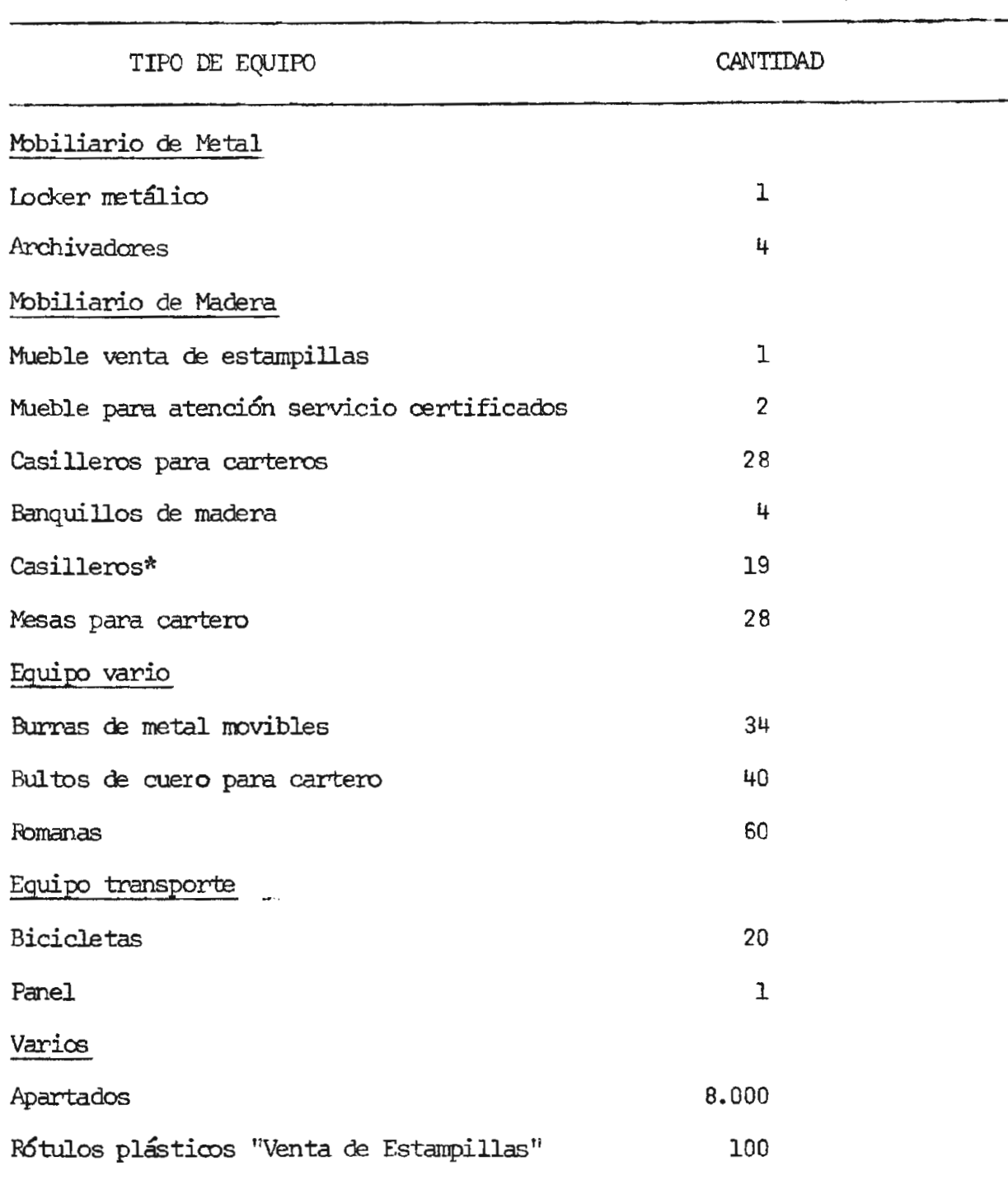

\*Ajuste en número y diseño recomendado por la Dirección General de Correos.

 $\ddot{\phantom{1}}$ 

5. Otras mejoras

En el transcruso del presente año se han alcanzado mejoras en cuanto a administración postal se refiere. Fllo debido a una serie de reformas presentadas por la Dirección de Correos, con la colaboración del Depar tamento, tendientes a cambiar radicalmente la estructura de los servicios postales del país, así tenemos:

- a.- Una nueva estructura orgánica de la Dirección
- b. Creación de 85 nuevos puestos, aprobados por la Oficina de Planifi cación.
- c.- Un Decreto del 5 de mayo de 1969, que crea y regula la carrera pos tal.
- d.- Una Ley emitida el 11 de agosto de 1969, que permitirá resolver los problemas financieros de la institución.
- e.- Adiestramiento intensivo al personal, mediante la creación de la Es cuela Postal.
- f.- Considerables mejoras en el servicio internacional
- g.- Numerosos cambios en los procedimientos usados.

#### Colaboración de Dependencias

Una serie de dependencias tanto públicas como privadas han colaborado en la ejecución del Proyecto, ya sea dando su apoyo, aportando recursos humanos o materiales, o bien coordinando las labores con el Departamento y la Dirección General de Correos principalmente:

Camara de Comercio, Cámara de Industrias, Cámara de Representantes de -Casas Extranjeras, Dirección General de Arquitectura Escolar, Proveeduría Nacional, Contraloría General de la República, Dirección General de Transporte Automotor y Ministerio de Gobernación, Policía, Justicia y -Gracia.

Mención aparte merece el señor Paul Quillery Director General de Correos, así como el personal de la institución, quienes han hecho posible la rea lización del proyecto, mediante su colaboración constante e introducción de otras reformas, que han llevado la reorganización del servicio más adelante de las metas fijadas.

**All Co** 

#### MINISTERIO DE TRANSPORTES

Este estudio fue realizado a solicitud del sefor Presidente de la República, iniciándose en el año 1967. Comprendió los siguientes aspectos principales:

- a.- Organización y funciones
- b.- Procedimientos Administrativos
- c.- Organización del Archivo Central
- d.- Organización de las Bodegas.

El carácter integral del estudio movió al personal técnico del Departamento a abarcar todas las dependencias del Ministerio, formulando las recomendaciones pertinentes, de las cuales parte fueron puestas en prác tica en 1968, continuándose la labor en el presente año.

La magnitud de esta implantación requirió un estudio constante de los proyectos, presentación de informes adicionales y una coordinación es trecha en los diferentes niveles que forman la estructura de la depen dencia. La labor realizada en 1969 fue la siguiente:

#### 1 Fstructura Administrativa

- Se reestructuró la organización interna del Departamento de Re  $a$ laciones Internacionales de Crédito y Departamento Ingeniería y Construcción.
- Se subordinó directamente al Departamento de Mantenimiento las  $b$ diferentes zonas, con sus respectivas plantas y talleres.
- Se elaboró un proyecto de organización para la creación de un  $c_{\bullet}$ -Departamento de Ingeniería de Tránsito, el cual fue sometido a estudio del señor Ministro, quien ha dado su aprobación inicial.
- d.- Se elaboró un Proyecto de Organización para la creación de un Departamento de Programación.
- e.- Se reorganizó el personal de Oficina de la Oficialía Mayor, dándose los ajustes finales en su organización interna.

#### 2. Procedimientos

Fueron puestos en práctica una serie de procedimientos referentes a:

- a.- Compras para licitación pública, privada y caja chica
- b.- Nombramientos por Servicio Civil, Servicios Especiales y Jornales.
- c.- Tramitación de Acciones de Personal.

#### 3. Planta Física

Pueron elaborados los planos correspondientes a las mejoras recomendadas por el Departamento, en cuanto a distribución en planta se refiere. Es así como se encuentra en proceso avanzado de implanta ción, lo concerniente a planta física del Departamento de Suministros, Bodega de Obras Portuarias, Bodegas Centrales y Sección de Impresos, estando totalmente implantada la distribución en planta recomendada para la Sección de Radios.

Para la implantación de este estudio se ha contado con el apoyo del sefor Ministro y Vice-Ministro de Transportes, así como con la valiosa colaboración del Departamento de Planificación del Ministerio.

#### REGISTRO DE PRENDAS

A pesar de que este estudio se realizó en 1966, fue necesario esperar dos años para iniciar la implantación por cuanto se requería la compra de un equipo de microfilmación y la promulgación de la ley que autoriza su aplicación en el país. Es así como el 5 de enero del año en curso se comenzó la ejecución del proyecto, estando a la fecha ope rando el sistema recomendado, para lo que fue necesario realizar los siguientes pasos:

- 1.- Organización y depuración de archivos, incinerando gran número de documentos, previamente inventariados, estableciendo un archi vo pasivo para tarjetas canceladas, que al año siguiente serán microfilmadas en orden alfabético y posteriormente incineradas, y modificando el sistema de archivo para documentos de entrega al público.
- 2.- Acondicionamiento de locales, mediante la construcción de tari mas y mesas para los archivadores y rollos de películas y tarjetas indices.
- 3.- Diseño y construcción de nuevo mobiliario que está utilizando el equipo de microfilm.
- 4.- Adiestramiento del personal en el manejo de equipo de microfilm, en coordinación con IFSA.
- 5.- Operación del sistema para lo cual fue necesario: a.- Reubicar al personal que interviene en el proceso b.- Asignar número de rollo e imagen para cada documento, al ini-

cio del trámite, lográndose un orden estricto en el trabajo y apro vechamiento del personal en otras labores.

- c. Establecimiento de recepción única de documentos
- d.- Compra de un sello-numerador que eliminó las anotaciones manuales que se realizaban al margen de los documentos.
- e.- Establecimiento de "Listas de documentos a tramitar", con 10 documentos para acelerar la entrega al público.
- 6. Ajustes al proceso, lo que ha ameritado la revisión de ciertos trámites, y conversaciones con personeros de IFSA para corregir algunos problemas en el funcionamiento del equipo.
- 7. Aspectos varios, que contemplan la revisión del informe de Registros -Auxiliares, conversaciones con personeros de la Dirección General de -Transporte Automotor, a efecto de coordinar lo relativo a prendas de ve hículos y solución de otros problemas propios de la implantación.

Es así como actualmente gracias a las mejoras logradas, un documento puede ser entregado al día siguiente, o bien en un máximo de dos días, siendo an tes, el tiempo promedio de entrega de 10 días.

ᆂ

 $\sim$   $\sim$ 

#### IMPRENTA NACIONAL

El Departamento inició a partir del mes de enero del presente año un proyecto para construir un nuevo edificio para la Imprenta Nacional. Primeramente se pensó en financiar la obra mediante la venta del edi ficio actual y conseguir un lote propiedad del Estado para la construcción, para lo cual:

- a.- El 1º de diciembre de 1968 se publicó una licitación para la venta del edificio, de la cual no se recibieron ofertas. Poste riormente en La Gaceta del 31 de enero se publicó una segunda licitación: en la que se recibió una cotización por C400.000.00 la cual se consideraba baja, no adjudicándose la licitación.
- b.- Se investigó sobre posibles terrenos a ser utilizados, dando re sultados negativos.
- c.- Se incluyó en el presupuesto de 1969 una partida por la suma de 0200.000.00 para la compra de un terreno, la cual fue transferi da posteriormente para la compra de equipo.

En vista de lo anterior se optó por elaborar un proyecto de licita ción global para que una sola compañía supliera al Estado el lote, planos y construcción del edificio, dando como parte de pago la propiedad actual. Para realizar el cartel en mención se solicitó la co laboración del Departamento de Obras por Contrato de la Dirección Ge neral de Arquitectura Escolar y fue publicado en La Gaceta del 3 de octubre de 1969.

La financiación de la suma restante a cubrir se logró mediante la Ley Nº 4125 del 13 de junio de 1969, que provee a la Imprenta Nacional de los fondos necesarios para tal obra.

A la vez se llevó a cabo:

- a.- Un estudio sobre equipo actual, necesidades de equipo y priori dad de cambio.
- b.- Un presupuesto del costo de reparación del equipo actual solicitado a la casa "Sumag de Centroamérica".

#### OTRAS IMPLANTACIONES

#### REMODELACIÓN ADUANA PRINCIPAL

En el mes de enero de 1969, se inició la ejecución de un proyecto tendiente a remodelar el edificio actual de la Aduana Principal, con el fin de trasladar la Dirección General de Aduanas a dicho edificio. Las etapas de la remodelación en mención han concluido y a partir del 31 de octubre del presente año, la Dirección de Aduanas ocupa los loca les que se le han designado, en la planta alta, con una economía para el Estado de C35.000.00, suma anual pagada por concepto de alguiler.

#### DIRECCION GENERAL DE TRANSPORTE AUTOMOTOR

En lo concerniente a la implantación de este estudio, la labor se ha visto obstaculizada por la no aprobación de la nueva Ley de Tránsito, (actualmente en estudio en la Comisión de asuntos jurídicos de la Asam blea Legislativa), ya que una serie de procedimientos están regulados por dicha Ley.

El programa de implantación fijó prioridades en cuanto al mejoramiento de los sistemas de registro y renovación de licencias. Se requiere ad quirir un equipo de microfilmación para el registro de la propiedad de vehículos y otro Addressograph para confección de licencias, cuyo costo global es de £94.709.52 en equipo y £107.121.70 en materiales necesarios para el primer año de operación. Se están efectuando las gestiones necesarias para la financiación del equipo, esperando poder con tar con el mismo en 1970. Por otra parte el Ministerio de Hacienda -

implantó en el presente año una serie de recomendaciones dadas por el De partamento referentes a la descentralización del sistema de cobro anual de impuestos de circulación de vehículos, utilizando el sistema bancario nacional. Al mismo tiempo la Dirección de Tránsito, tomó las medidas atinentes, y eliminó el uso de marchamos para las placas, como se consigna en el trámite descrito en el estudio en mención.

## TALLER DE REPARACIONES Y BODEGA DE REPUESTOS DEL MINISTERIO DE SEGURIDAD PUBLICA.

En lo concerniente a este estudio, la labor efectuada puede resumirse en:

- a.- Coordinación de una serie de aspectos sobre el procedimiento a seguir, con el Oficial Mayor del Ministerio y el inspector de equipo, a efecto de llegar a un acuerdo, sobre las recomendaciones dadas.
- b.- Tiraje de los juegos de formularios diseñados, por parte de la Imprenta Nacional.

PROGRAMAS PERMANENTES

 $\mathcal{L}$ 

#### CONTROL Y DISEÑO DE FORMULARIOS

Este programa nació a raíz de la existencia de una serie de anomalías en el Poder Fjecutivo, debido a la falta de control en el diseño e impre sión de formularios.

Como consecuencia de lo mismo, las erogaciones por este concepto ascen dían a sumas relativamente elevadas y el uso de formularios no se limita ba a las verdaderas necesidades. Había mucho desperdicio de impresiones ordenadas sin estudio previo; cantidades solicitadas arbitrariamente mo delos deficientes en muchos casos; tamaños inadecuados: diferentes disefos para iguales propósitos, etc.

Mediante el Decreto Nº 179 de 2 de abril de 1969, se centraliza en el De partamento de Productividad y Fficiencia Administrativa el control y diseño de formularios, con el objeto de establecer un programa debidamente sistematizado y que obedezca a las técnicas y normas modernas de control v diseño.

Fue así como a partir de aquella fecha, este Departamento tomó a su cargo este programa encargando su coordinación a un técnico en Administra ción Pública 2, quien cuenta con los servicios de personal asistente para la labor de investigación y regisiro de formularios, respectivamente. Se establecieron dos tipos de códigos: Uno para los Ministerios cuyos formularios sean de uso exclusivo y otro de carácter general, para formu larios que pueden ser usados en todos los Ministerios.

Se diseñaron e imprimieron los registros necesarios para ejercer el debi do control. Todos los Ministerios deben presentar sus solicitudes a es-

45

te Departamento y el mismo Decreto dispone que la Imprenta Nacional sólo podrá recibir órdenes de impresión de formularios, de este Departamento. In el cuadro siguiente se puede ver el movimiento que se ha tenido hasta la fecha:

### CUADRO RESUMEN DEL TRAMITE DE IMPRESION DE FORMULARIOS

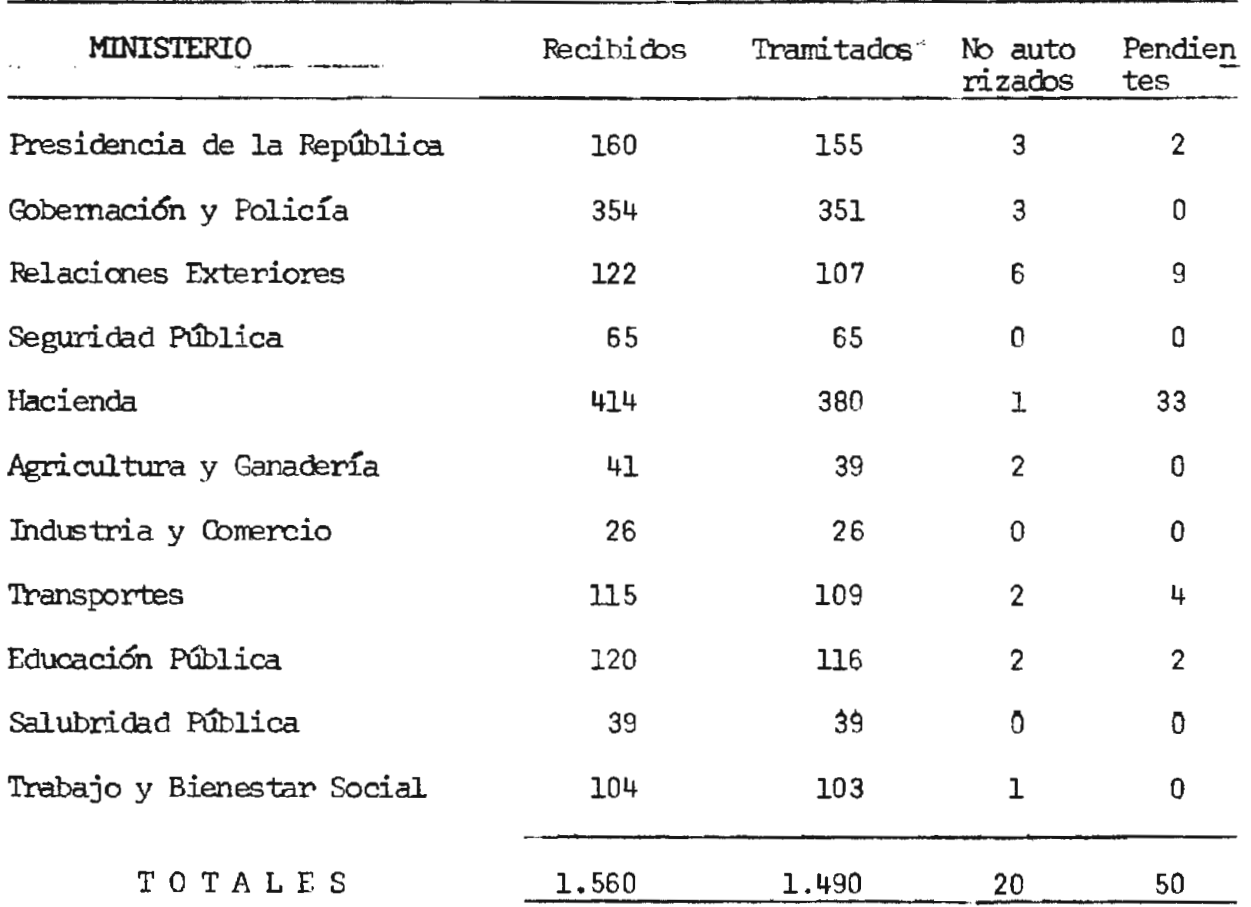

 $\overline{\phantom{a}}$ 

#### ABRIL-NOVIEMBRE 1969

De los 1.490 formularios autorizados, 426 de ellos fueron reformados par cialmente en sus diseños y 15 fueron rediseñados totalmente. Los 20 for mularios no autorizados fueron solicitudes repetidas o impresiones innecesarias.

No obstante que este programa apenas está en sus comienzos, ya está dando sus primeros frutos. Por ejemplo, la Acción de Personal, que es uno de los formularios de mayor uso en el Foder Ejecutivo, fue rediseñada to talmente; su tamaño fue reducido en casi un 50% y le fueron aliminadas copias innecesarias. Antiguamente cada Ministerio daba a imprimir los suyos propios; hoy es un formulario de carácter general y puede ser usado por cualquier Ministerio indistintamente.

Por otro lado, a solicitud de la Comisión Nacional de Asuntos Portuarios se hizo una revisión de los más importantes formularios usados por el -Sistema Aduanero Nacional y Agencias Aduanales.

Pueron estudiados 6 formularios; 3 de ellos fueron rediseñados totalmente y 3 fusionados, sacando un solo formulario con un nuevo diseño, lo cual significa una economía para las Agencias Aduanales y se simplifican los trámites en las Aduanas.

Para el próximo año se espera hacer tirajes masivos de formularios de carácter general, para almacenarlos en la Proveeduría Nacional, con el objeto de disminuir costos de producción y a la vez ofrecer entregas inmediatas, con lo cual se logra también economía en el tiempo de espera y el servicio será más eficiente. Para ello, esperamos contar con la cola boración de los Oficiales Presupuestales, con el fin que de sus respecti vos presupuestos puedan tomarse las partidas o fondos necesarios para la compra del papel y otros materiales requeridos por la Imprenta Nacional.

#### EQUIPO DE PROCESAMIENTO ELECTRONICO Y MECANICO DE DATOS

Por disposición del Decreto Ejecutivo No. 10 de 15 de julio de 1966 corresponde a este Departamento, con la asesoría de la Oficina Técnica Me canizada, el estudio sobre todas las solicitudes para la compra, venta arrendamiento, etc., de equipo de procesamiento electrónico y mecánico de datos para el Poder Ejecutivo.

Los estudios realizados comprenden las siguientes dependencias:

#### 1.- Oficina Técnica Mecanizada

Â,

A solicitud del señor Ministro de Hacienda, se hizo un estudio para determinar la posibilidad de cambiar todo el equipo de registro unitario y perforadoras verificadoras, basado en el hecho de que todas las unida des son ya viejas y por lo tanto son muy frecuentes las fallas .con el consiguiente perjuicio para el servicio.

Como resultado del estudio, se preparó y tramitó un cartel de licitación para hacer los siguientes cambios:

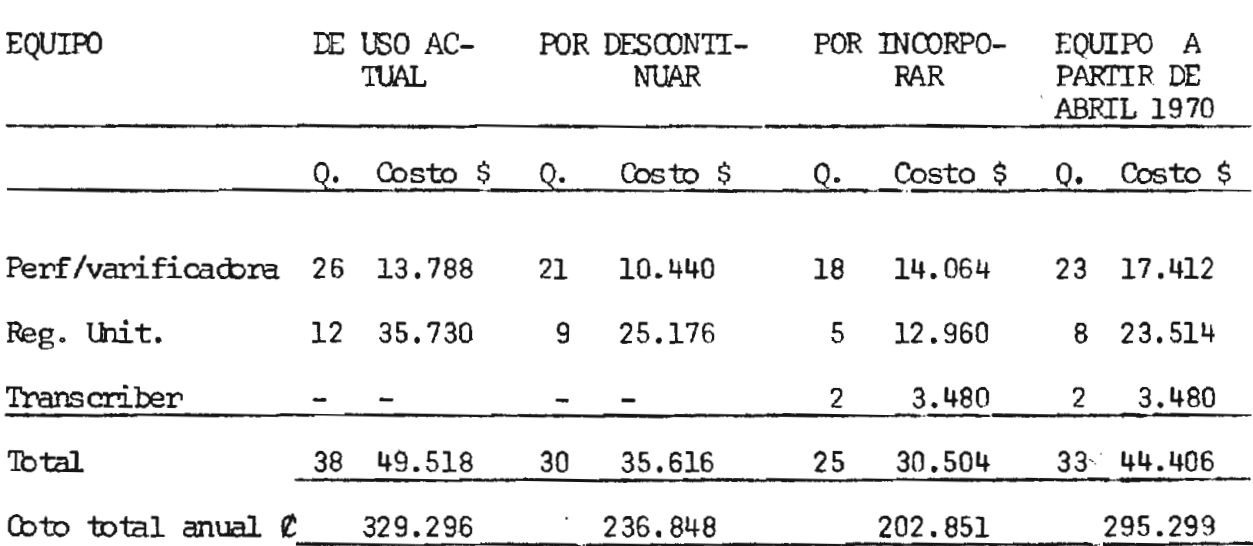

Del cuadro se desprende que de las 38 unidades con que cuenta la Oficina, 30 se están descontinuando y a su vez se incorporan 31 unidades nuevas, y 2 que son un tipo nuevo de equipo (Transcribers). Estas unidades no re quieren tarjetas, afectan cintas magnéticas, que pasan directamente al com putador para un proceso final, lo cual significa que no necesitan el uso de equipo de registro unitario.

Si el resultado es exitoso, posteriormente se traerán más unidades de es tas y se eliminará todo el equipo de registro unitario.

Se puede notar, además, que el costo total actual es de £329.296.co. Una vez instalado el nuevo equipo y aparte de las ventajas de ser nuevo, su costo será de #295.299.00 con lo cual se logra una economía de casi  $0.34,000,$ co anuales.

## 2. Dirección General de Estadística y Censos

Al Departamento Mecanizado de esta dependencia se le cambiaron dos unidades: una 024 y una 054 (Perforadora y verificadora), por una 029 y una -059 (también perforadora y verificadora). El cambio obedece a que las -024 y 054 son unidades viejas, lentas y fallan mucho. Las 029 y 059 son nuevas, más rápidas y el aumento en su costo no es muy grande, comparado con las ventajas apuntadas.

#### 3.- Dirección General de la Tributación Directa

A esta dependencia se le tramitó el cambio de una perforadora 026 por otra 029 por las mismas razones de los casos anteriores.

#### SOLICITUDES DE PLAZAS NUEVAS PARA 1970

De acuerdo a lo que dispone la Ley de Planificación en sus artículos 24 y 25, corresponde a este Departamento el estudio y aprobación de pues tos nuevos de la administración pública. Con base en este mandato se procedió a estudiar las plazas solicitadas en los respectivos antepro yectos de Presupuesto para 1970.

Del estudio correspondiente, se logró una economía de  $\ell$ 18.603.029.00 por concepto de plazas no aprobadas, de un total solicitado de  $C$  27.164.997.00.

En la página 53 se presenta un cuadro que refleja el movimiento de plazas solicitadas, aprobadas y rechazadas así como los correspondien tes valores en colones.

#### PLAZAS VACANTES

Simultáneamente al estudio anterior, se llevó a cabo un análisis de todas las plazas vacantes a junio de 1969, con el fin de recomendar la su presión de aquellas que no fuere indispensables mantener en el presupues to.

Del estudio realizado se logró una economía de 0556.800.00 mediante la supresión de 36 plazas vacantes, consideradas innecesarias. (ver cuadro página 53).

 $51$ 

#### COMPRA DE EQUIPO E INSTALACION DE TELEFONOS AUTOMATICOS

En cuanto a compra de equipo fueron estudiadas un total de 35 solicitudes de equipo por un monto de 0572.051.65, de las cuales se aprobaron 24 por un total de  $\ell$ 639.954.15 y rechazadas ll por un valor de  $\ell$ 32.097.50. De estas solicitudes 11 corresponden a compra de vehículos, por la suma de (531.580.00, las cuales fueron aprobadas por considerarse una necesidad urgente la renovación de vehículos en el Poder Ejecutivo. En cuanto a instalación de teléfonos automáticos, se siguió la misma polí tica de aprobar solamente los de verdadera necesidad.

#### MOVIMIENTO DE PERSONAL EN EL PODER EJECUTIVO

Se llevó un control permanente del movimiento del personal en el Poder Eje cutivo y se informó periódicamente a la Dirección de Planificación sobre dicho movimiento.

## RESUMEN DE PLAZAS NUEVAS SOLICITADAS

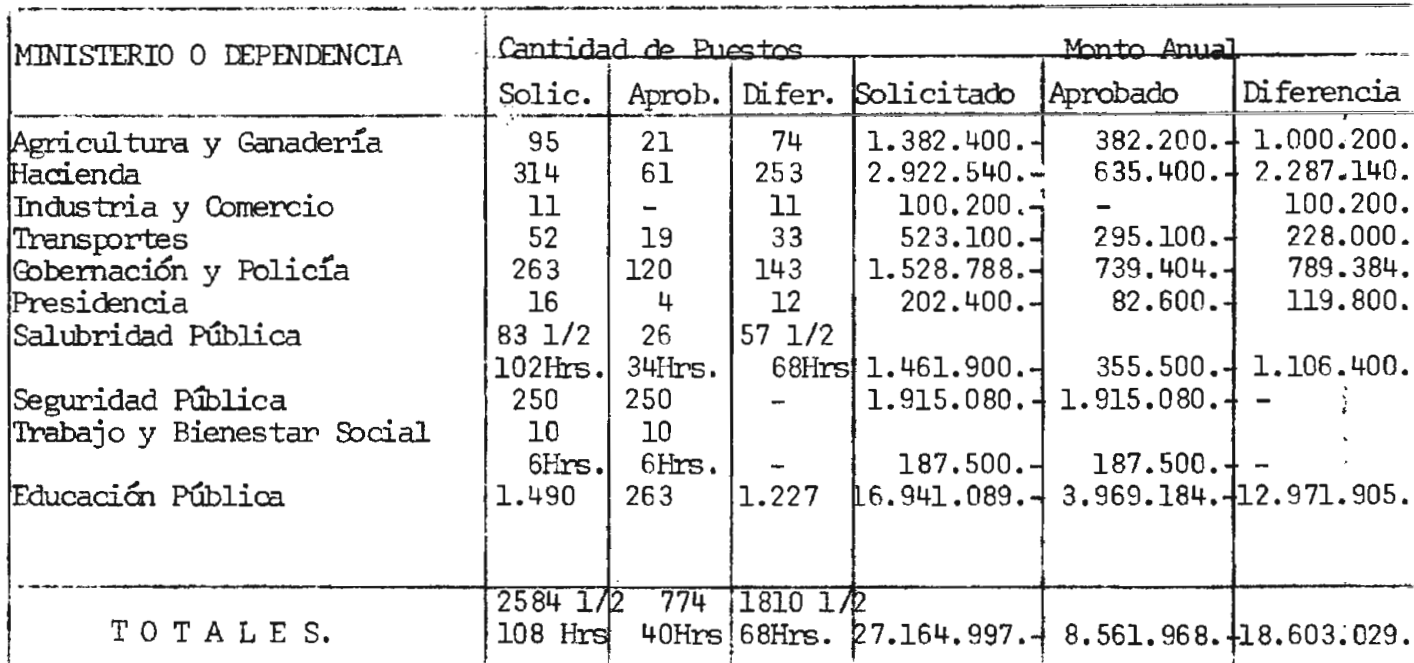

#### RESUMEN PLAZAS VACANTFS

 $\mathcal{L}(\mathcal{L})$  and  $\mathcal{L}(\mathcal{L})$  . In the  $\mathcal{L}(\mathcal{L})$ 

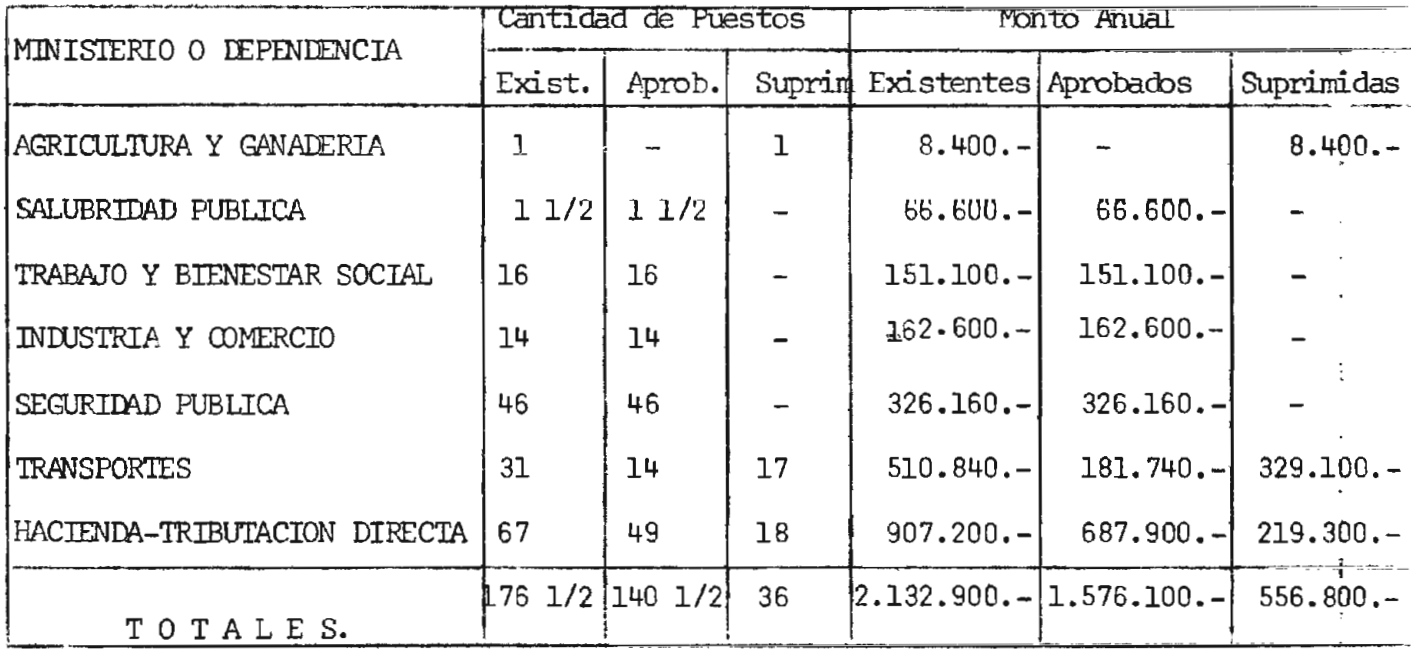

 $\sim 100$  km s  $^{-1}$  ,  $\sim 100$  km s  $^{-1}$ 

 $\sim$ 

 $\mathcal{L}^{\mathcal{L}}(\mathcal{A})=\mathcal{L}^{\mathcal{L}}(\mathcal{A})$  and

# ESTUDIOS ESPECIALES

 $\ddot{\textbf{r}}$ 

 $\bar{z}$ 

#### PLAN CUADRIENAL 1969-1972

Para un mejor cumplimiento de las funciones que la Ley de Planificación asigna al Departamento de Productividad y Eficiencia Administrativa, es necesario integrar los aspectos administrativos a los planes de desarro llo, con el objeto de planificar la labor a realizar en este campo. Para el logro de estas metas se requiere un programa a largo plazo, cuya ejecución sea sistemática y que cuente con el necesario impulso y apoyo de las autoridades superiores de los Poderes del Fstado.

Es así como se ha elaborado un plan de acción para el próximo cuadrienio 1969-1972, cuyo objetivo es "aumentar la productividad y eficiencia del Sector Público", mediante un análisis técnico de los problemas de esta índole y que abarcan desde el mejoramiento de las estructuras administra tivas de los Ministerios, y logro de bases más concretas para control y evaluación presupuestaria, hasta una reorganización administrativo-finan ciera del Régimen Municipal.

Las metas fijadas son las siguientes:

- 1. Control y evaluación del Presupuesto por Programas y mejoramiento de los sistemas de administración financiera.
- 2. Centralización de servicios auxiliares del Poder Ejecutivo.
- 3. Mayor eficiencia en los servicios que presta el Estado al público.
- 4. Tecnificación de los servicios de suministros del Estado.
- 5. Mejoramiento de la Organización Integral de los Ministerios.
- 6. Racionalización del Gasto Público

55

- 7. Estandarización de procedimientos administrativos
- 8. Reorganización Administrativa y Financiera del Régimen Municipal
- 9. Coordinación de los servicios de orden y seguridad
- 10. Implantación de las recomendaciones.

Cada uno de los puntos citados anteriormente constituyen dentro del plan, un programa de trabajo a ejecutar, cuyos objetivos y ámbito contienen una serie de aspectos que dan el carácter de integral a cada es tudio.

El orden de prioridades para cada año será establecido por la Comisión de Eficiencia Administrativa al elaborarse los programas anuales, en cada fin de período.

Además de las metas enunciadas, es oportuno indicar que el Departamento dará, al margen del plan, asesoría técnica a las dependencias públi cas que lo soliciten, y en la medida que los recursos técnicos lo permi tan, continuando así la ayuda que en años anteriores se ha brindado, en el campo de la eficiencia administrativa, a las instituciones estatales.

### ANALISIS SOBRE EL PRESUPUESTO DEL PATRONATO NACIONAL DE LA INFANCIA

Solicitado por la Dirección de la Oficina, se llevó a cabo a principios del presente año, un estudio en el Patronato Nacional de la Infancia, con el objeto de hacer una evaluación de carácter presupuestario de la institución.

## PERSONAL SOLICITADO PARA EL NUEVO EDIFICIO DE LA BIBLIOTECA NACIONAL

Debido a la construcción de un nuevo edificio para la Biblioteca Nacional, la Dirección de dicha dependencia solicitó la creación de 33 pla zas nuevas que estima necesarias para dar un eficiente servicio. Por tal razón se realizó un estudio, en el que se determinó el aumento de personal que requiere la Biblioteca Nacional, con motivo de la mayor capacidad de sus salas de lectura, apertura de nuevas salas, almacena miento y localización de libros, y realización de una serie de funciones variadas, tales como mantenimiento del edificio, guardarropía, aseo de locales, etc.

#### DISTRIBUCION EN PLANTA DEL MINISTERIO DE HACIENDA

Atendiendo una solicitud del señor Vice-Ministro de Hacienda, y debido a la construcción de un nuevo edificio para ese Ministerio, se inició en el mes de octubre un estudio de la futura distribución en planta, centralizando todas sus dependencias en el nuevo local.

Actualmente se está en la etapa de recolección de información, para lue go proceder al análisis y posteriormente al levantamiento del plano pro puesto.

## ESTUDIO DEL PROCEDIMIENTO DE SOLICITUD DE EXENCION (MINISTERIO DE INDUS-TRIAS).

A solicitud del señor Director General de Industrias, se inició en el mes de octubre un estudio sobre el Procedimiento para solicitud de exención". Se levantó el trámite que se sigue en el Departamento de Exenciones del Ministerio de Hacienda, Departamento de Control de Exenciones del Ministerio de Industrias y Dirección General de Industrias. Se está analizando actualmente la información obtenida.

#### ESTUDIO SOBRE POLIZA DE SEGUROS UNICA PARA EL GOBIERNO

A solicitud de la Dirección de la Oficina se llevó a cabo un estudio sobre el posible establecimiento de una póliza única de seguros para el Go bierro. Ello debido al envío por parte del Instituto Nacional de Seguros, de un Proyecto con ese fin, al cual se le hicieron algunas recomendacio nes al respecto.

# **SECCION GRAFICA**

--

in substant

T, T

![](_page_59_Picture_0.jpeg)

Actualmente el Registro General de Prendas uenta con estos modernos archivos, que se utilizan para tarjetas índice deudores y acreedores, así como para los rollos de película de Microfilmación.

![](_page_60_Picture_0.jpeg)

En los libros que se aprecian en la gráfica, se ins cr ibían a mano los res pectivos certificados de prendas, lo cual es lento e inseguro,

Los certificados de Prenda son microfilmados en un moderno equipo, brindando mayor rapidez en la tramitación, así como seguridad en la preserva ción de los datos.

![](_page_60_Picture_3.jpeg)

![](_page_61_Picture_0.jpeg)

błasstva la geślina lan mistan unidodos de prazapatte., uto de recolomida de 'hinsties, uni sono la transportantin de showever a version and contact

![](_page_61_Picture_2.jpeg)

Los trabajos de remodelación del Edificio de Correos se encuentran en una etapa avanzada. Aquí se ve el Hall Central en donde estaban ubicados los apartados postales, los cuales tueron trasladados a otras zonas del inmueble, con el fin de ocupar esta área para los servicios de venta de estampillas y certificados, dando mayor comodidad al usuario.

![](_page_62_Picture_0.jpeg)

à

Vista general de los nuevos apartados de la Dirección General de Correos, ubicados en uno de los patios del edificio, remodelados para ese fin.

Puede observarse también el nuevo mobiliario de clasificación en uso.

Trabajadores postales<br>de la Dirección Gareralde Correos, clasifican co-<br>rrespondencia, malos nue-<br>vos muebles de clasificación de 38 casillas, que pernitenal operario hacer su labor más rápidamente y con menos esterzo.

![](_page_62_Picture_4.jpeg)

![](_page_63_Picture_0.jpeg)

![](_page_63_Picture_1.jpeg)

La presente fotografía nos muestra una vista general del Departamento de Personal dei Ministerio de Educación Pública, con la nueva distribución de escritorios adaptada al procedimiento implantado.

![](_page_64_Picture_0.jpeg)

Muestran las gráficas un aspecto general de la modelación llevada a cabo, mediante un estudio resilzado por el Departamento, en el Aeropuerto Internacional "El Coco", para descongestionar el recibo de pasajeros.

石油

活動

ú.

Puede observarse las nuevas islas para revisión de equipaje, así como la cinta transportadora para entrega de los mismos.

 $r_{\rm e}$